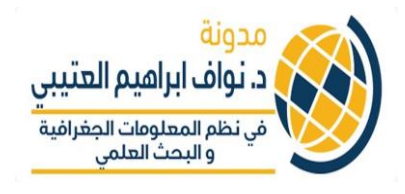

## **الدرس الثان البايثون ف – Python شطية ر العبارات ال if**

**ش** • **نستطيع استخدام elif بهدف التأكد من أن ط اخر قد هناك ر**

**ش يكون صحيح اذا لم يتح ط ر قق ال األول باستخدام if**

 **ت** • **كما يمكن استخدام else وال تضيف عبارة بأن اذا لم يتحقق** 

الشرط الأول الموضح في if ولا الشرط الثاني في elif فانه يتحقق 

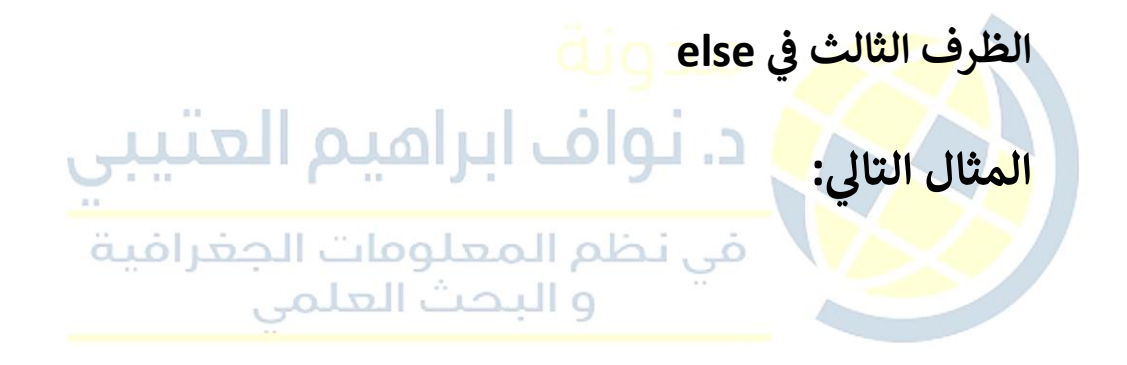

```
In [3]: C = 7...: if C == 5: # 5 = مساوى 5 == 5: ...
           print "C is 5"
                         # اذا تحقق الشرط سيتم طباعة c
                                                            \sim 100 \simاذا لم يكون مساوي للخمسة تحقق هل هو اكبر من# : elif C > 5: ...
خمسة
            print "Print C is more than 5"
   SALE
   اذا لم يتحقق ولا واحد من الظرفين اعلاه فاطبع التالب # :else :...
            print "C is less than 5"
   1111
   1.1112.222Print C is more than 5
In [4]:
```
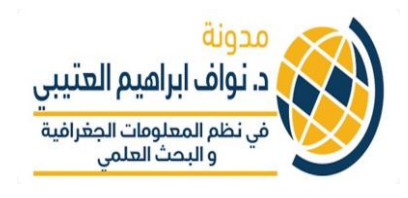

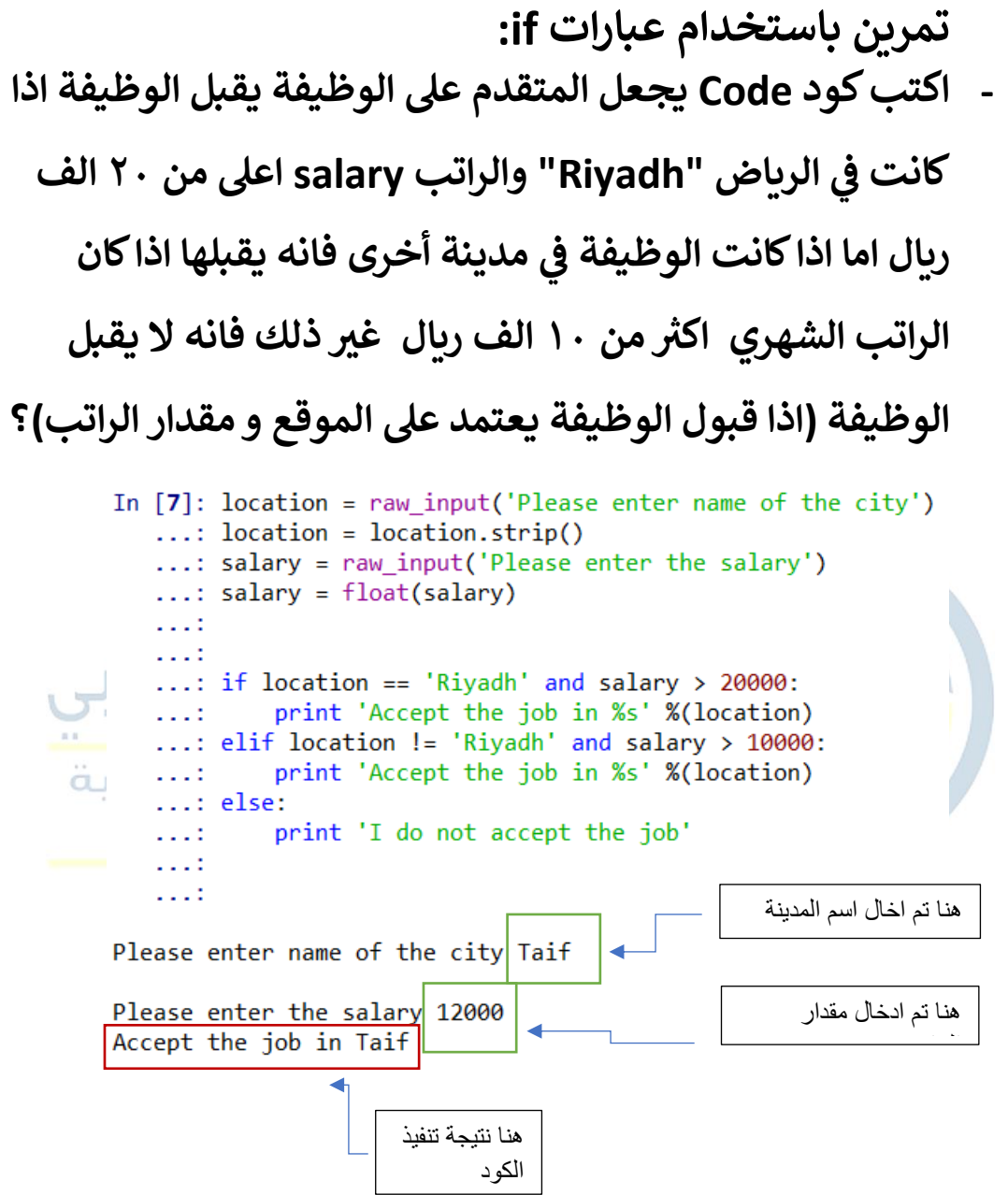

**نستكمل ف الدرس القادم ان شاء هللا التعامل مع القوائم Lists و indexing** 

> **اخوكم د. نواف العتي ت**